#### ORACLE

# Oracle Web Channel

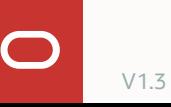

#### **Program agenda**

**Contract Contract** 

- 1 Oracle Web SDK
- 2 Web messenger customization
- 3 Programming APIs
- 4 Web messenger security
- 5 Voice support

#### **Program agenda**

**Contract Contract** 

#### 1 **Oracle Web SDK**

- 2 Web messenger customization
- 3 Programming APIs
- 4 Web messenger security
- 5 Voice support

# **Oracle Digital Assistant web integration**

The integration of Oracle Digital Assistant in the Web is the most common customer use case

Oracle Digital Assistant web integration support

- Web SDK provides a widget to put on a website or application
- Oracle Web channel exposes a digital assistant or skill to web SDK

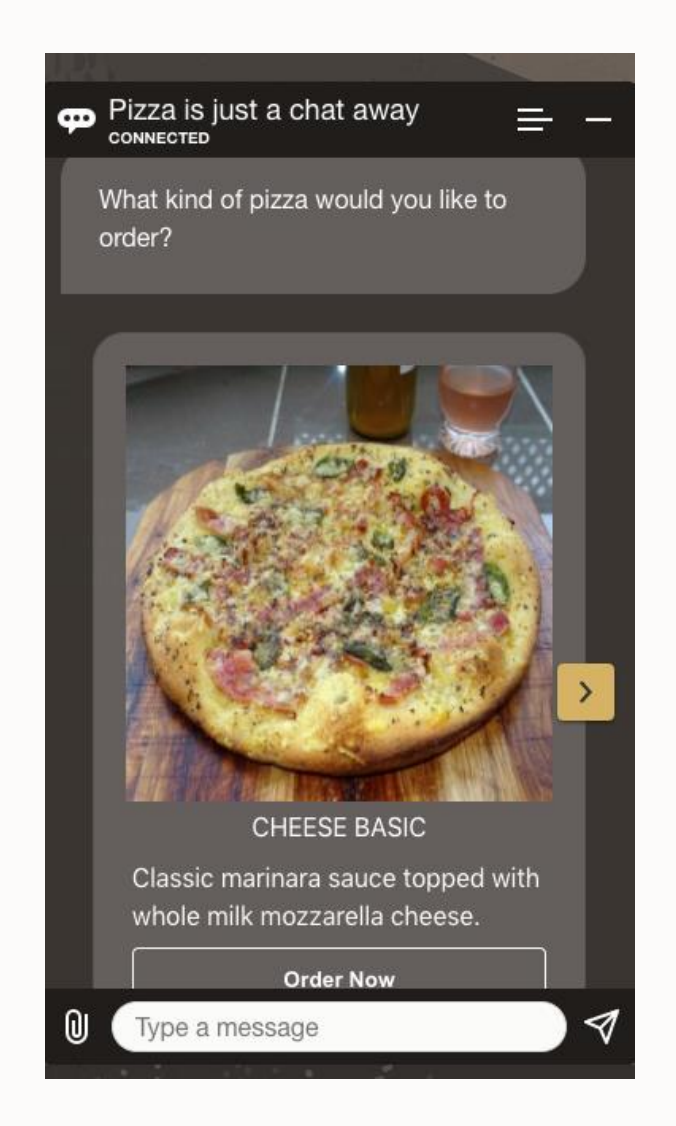

### **Oracle Web SDK**

Web messenger widget

- Ready-made messenger
	- Use as popup window or embedded in page
- Declarative look & feel customization
- Voice support

JavaScript API

- Support for programmatic access (JavaScript)
	- Send messages
	- Intercept user messages and bot responses

Communicates with chat server in Oracle Cloud

Attachment server to upload documents

- Customize the Chat Widget **Network Configuration Feature Flags** Functionality Layout **Custom Icons Custom Colors Custom Text Customize CSS Classes** -Features Autocomplete + Delegation **Embedded Mode Headless SDK Long Polling Voice Recognition Response Narration** 

#### **Oracle web channel**

Exposes digital assistant or skill to web

- Declarative configuration
- Zero-downtime configuration

Access control

- Domain whitelisting
- Optional JWT token
	- Uses secret key

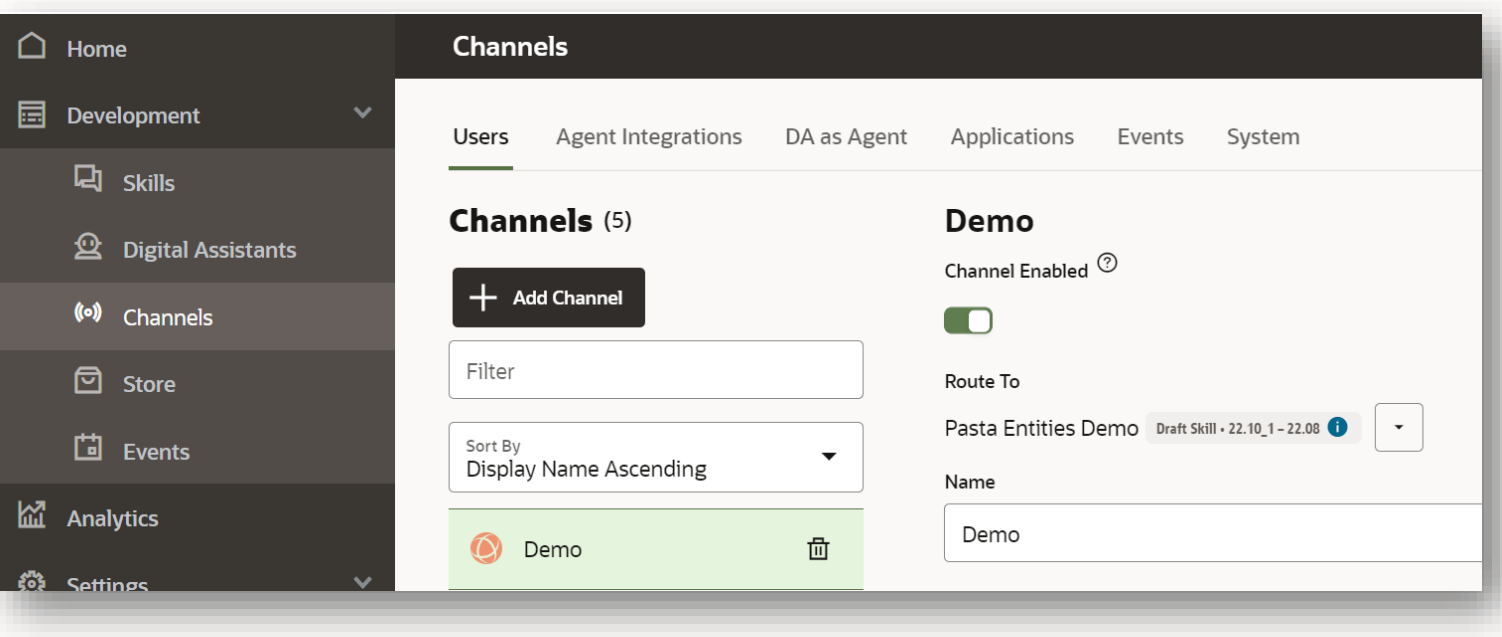

#### **Oracle web channel configuration**

**Channel Enabled** allows to take channel offline

**Route To** binds channel to digital assistant or skill

**Allowed Domains** defined https://... domains that can access channel through web SDK

**Secret Key** needed if client authentication is set to enabled

**Channel Id** required for web messenger configuration

**Client Authentication Enabled** requires client to pass secret key or JWT token

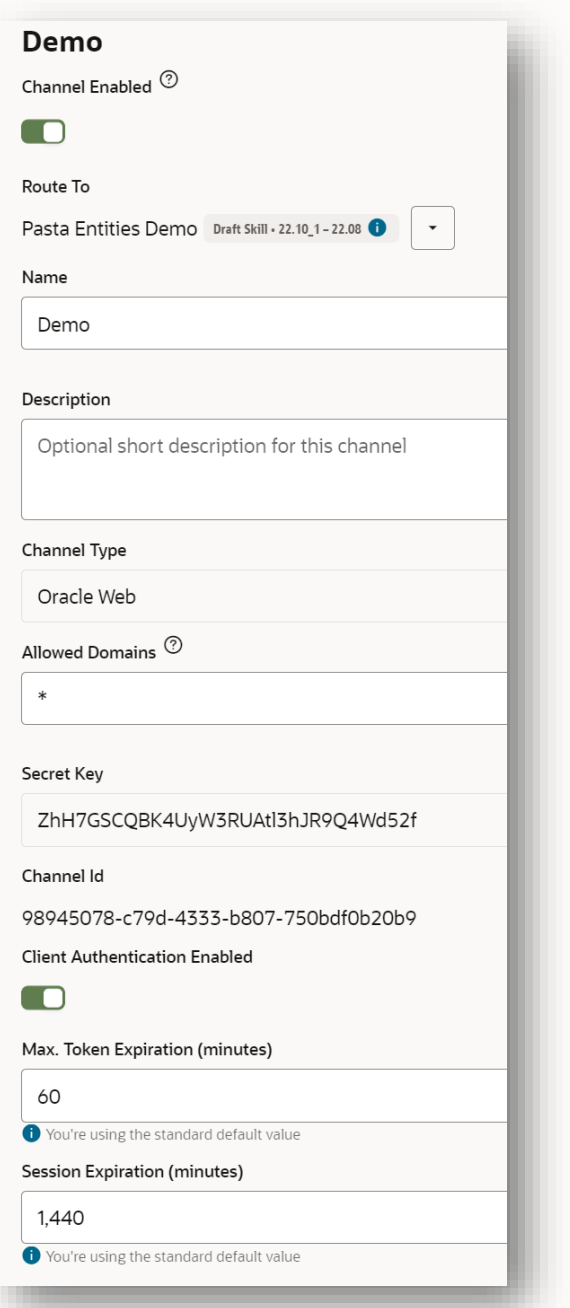

#### **Downloading the Oracle Web SDK**

#### **bit.ly/ODADoc**

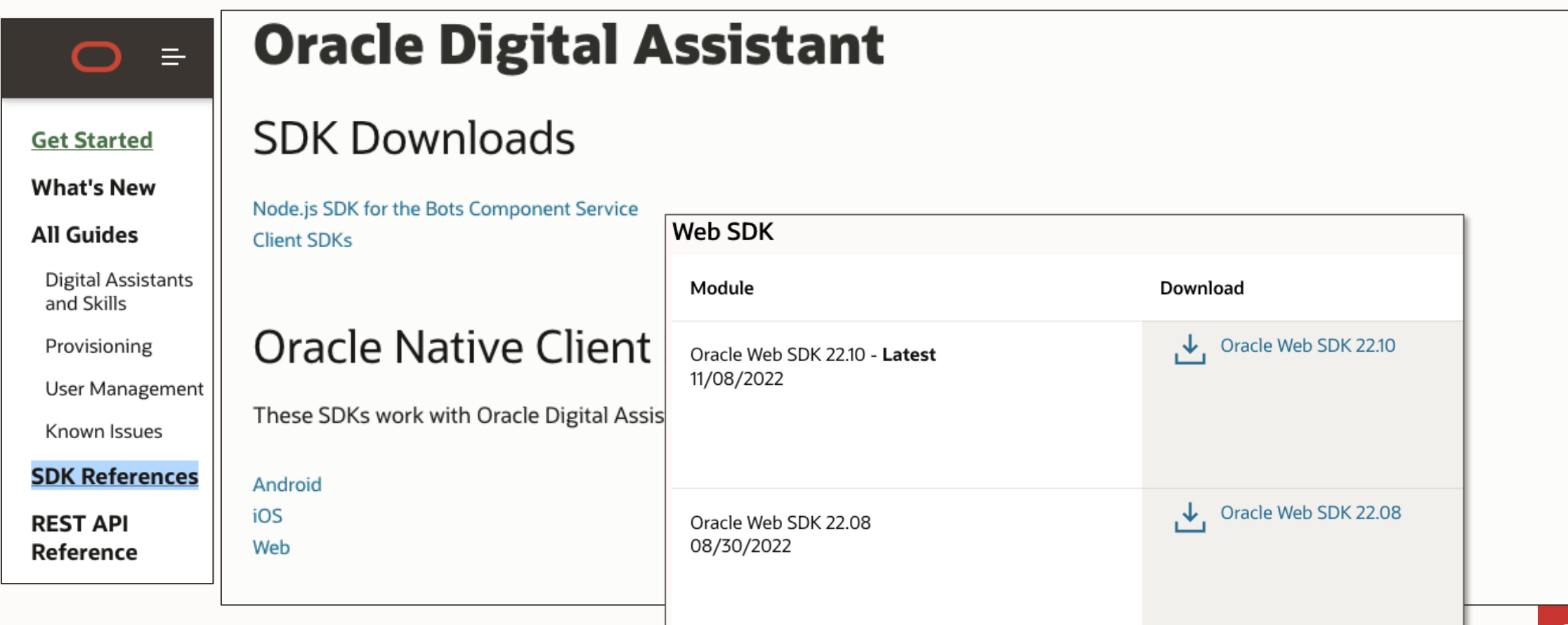

# **Adding the web widget to a web application or website**

Start with web sample in web sdk download

- Copy web-sdk.js and settings.js to your web application or site
- Edit settings.js with your channel details

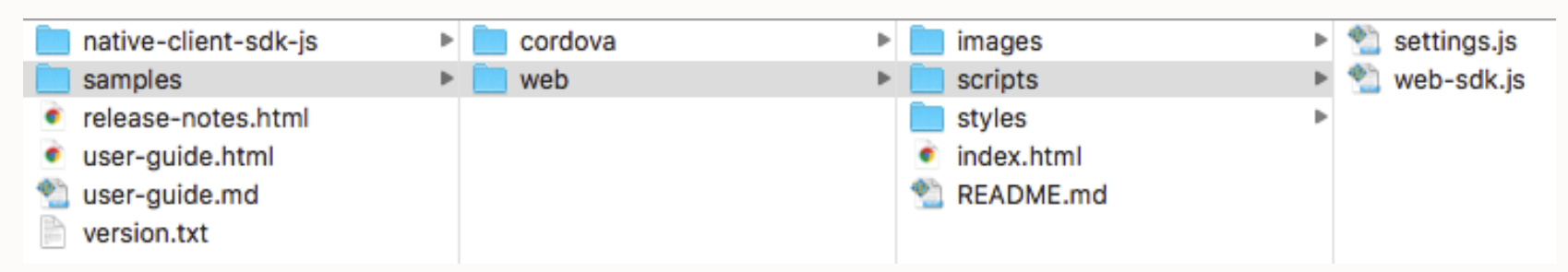

Add JavaScript reference to website or application

• In page header

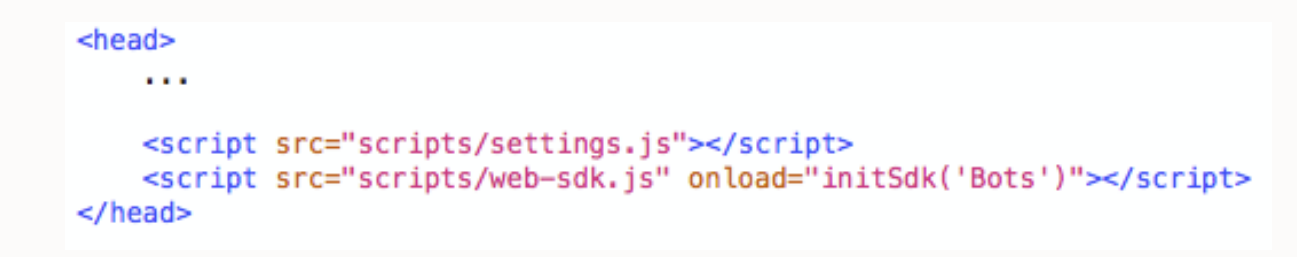

### **Web SDK reference**

#### Includes:

**Contract Contract Contract** 

- Custom colors/icons/text
- Security
- Feature flags

#### API examples for:

- Intercepting user and bot messages
- Setting user profile variables
- Sending messages
	- Hidden messages
	- Text messages
	- Postback messages

■ docs.oracle.com/en/cloud/paas/digital-assistant/sdk-js/index.html

# Oracle Digital Assistant Native Client SDK for Web

#### Release 22.08

#### F26105-25

∩

Use Oracle Digital Assistant Native Client SDK for Web to add live messaging to your website or web app.

- · Installation
- HTML Script Tag
- . Import the SDK Library in JavaScript
- . Import the Library Using the Asynchronous Module Definition API
- Browser Support
- SDK Security
- Channel with Client Auth Disabled
- Channel with Client Auth Enabled
- · JWT Token
- · Settings
- · Network Configuration
- Feature Flags
- Functionality Configuration
- Layout Modification
- Custom Colors
- Custom Icons • Custom Text
- Customizing CSS Classes

#### **Program agenda**

**Contract Contract** 

- 1 Oracle Web SDK
- 2 **Web messenger customization**
- 3 Programming APIs
- 4 Web messenger security
- 5 Voice support

# The easiest way to configure and customize the Web messenger is to use an external configuration file like the one used in the Oracle Web SDK sample

#### **Feature flags**

#### Feature flags are properties

- Declaratively set
- Optionally, use JavaScript to set values dynamically upon messenger start

Enable or disable messenger features

- Enable "clear message" button
- Headless use of web sdk
- Open chat window on page load
- Enable speech recognition
- etc.

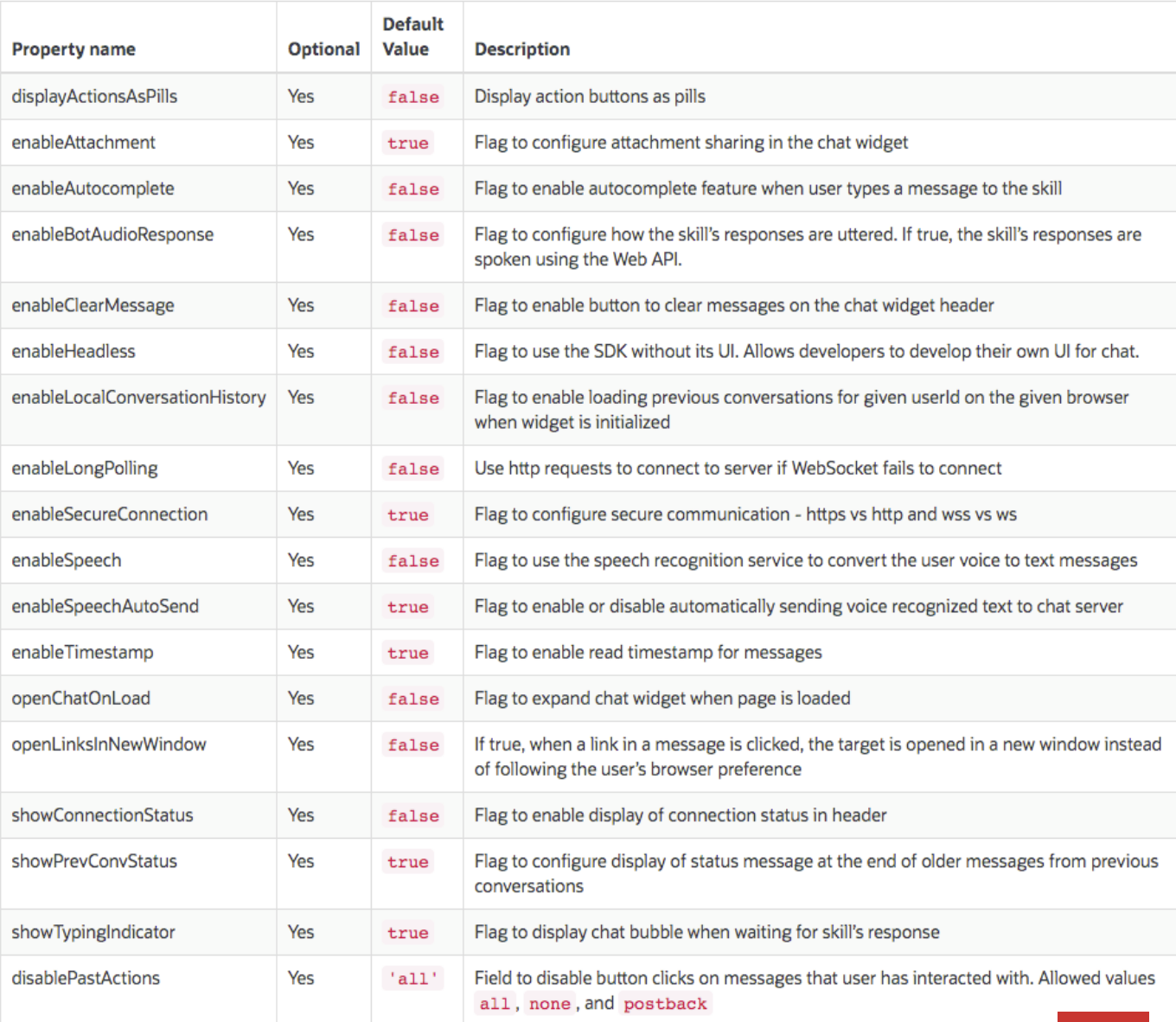

# **Displaying an initial welcome message**

#### A Common customer requirement

• Messenger displays message from bot when opened

Hidden message sent to bot upon messenger start

- Message interpreted by bot as if user has sent a request
	- Implicit and explicit routing, or postback message
	- User only sees bot response
		- Appears as if bot called the user

Two options

- *initUserHiddenMessage* configuration property
- *Bots.sendMessage('message',* { hidden: true }*)* function call

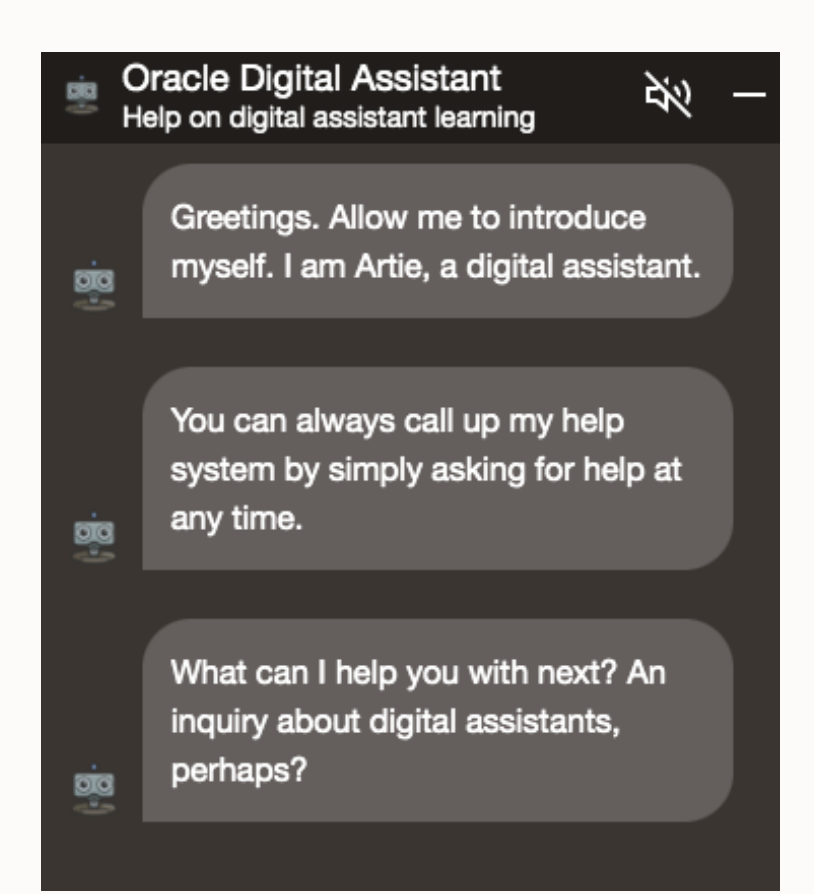

# **Look & feel customization**

colors

font

width

#### Change colors & fonts

- 3 provided themes
	- *redwood-dark*
	- *dark blue theme*
	- *light blue theme*
- Custom using CSS

Move element positions

Customize icons

CCS class customization

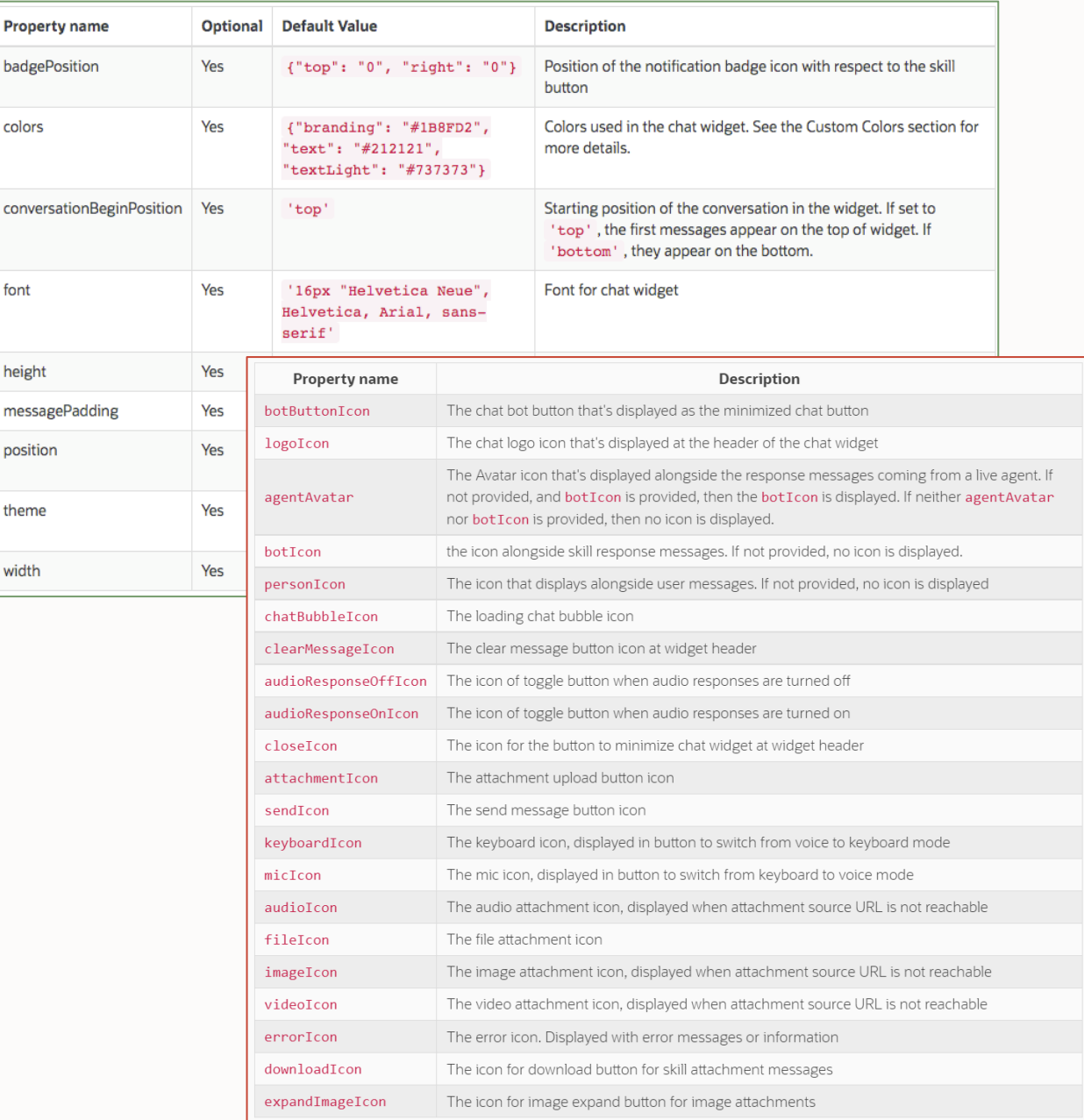

 $\Box$ 

### **Label and message customization**

Declaratively change button labels and messenger strings and labels

• E.g. match bot personality in the message strings and button labels

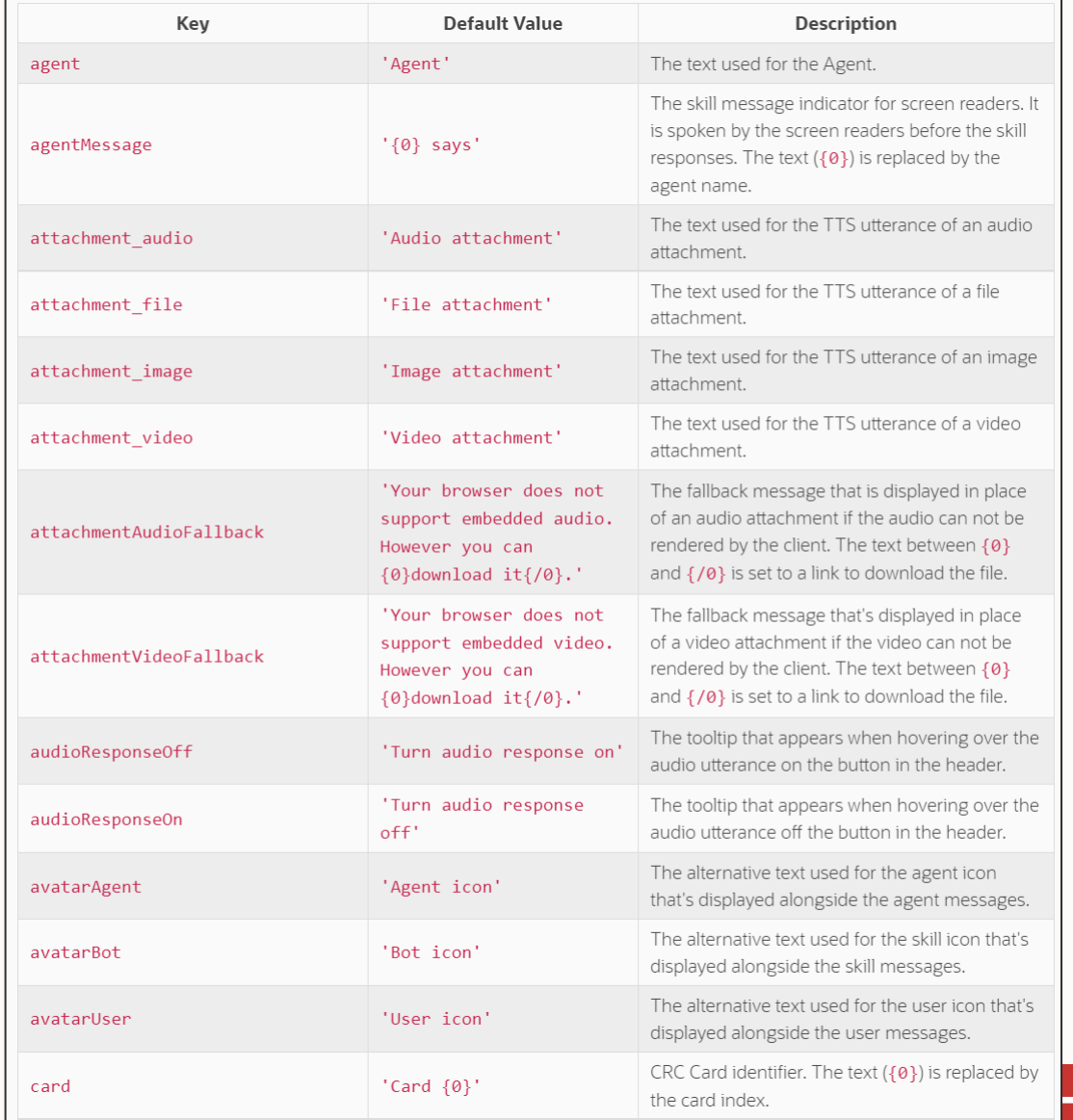

#### **Language support**

Messenger widget labels and strings can be translated

- Browser locale used to determine language
	- Locale cannot be changed using JavaScript
- Default language used if no translation found

```
"i18n": {
    "fr": \{"chatTitle": "Soutien"
    \mathcal{L}"en": {
         "chatTitle": "Support"
    \mathcal{F}"es": \{"chatTitle": "Apoyo"
    λ,
    "zh-cn": \{"chatTitle": "支持"
    ι
```
 $\blacksquare$ 

#### **Show partial messages**

Don't make users scroll too long

Web SDK allows to split messages by a known delimiter

- Show first paragraph, hide the others
- User can expand message to see all or just continue with chat

#### Implementation

- Use ICU message bundle for channel specific message
- Add delimiter to message in resource bundle
- Use delegate object to filter message by delimiter

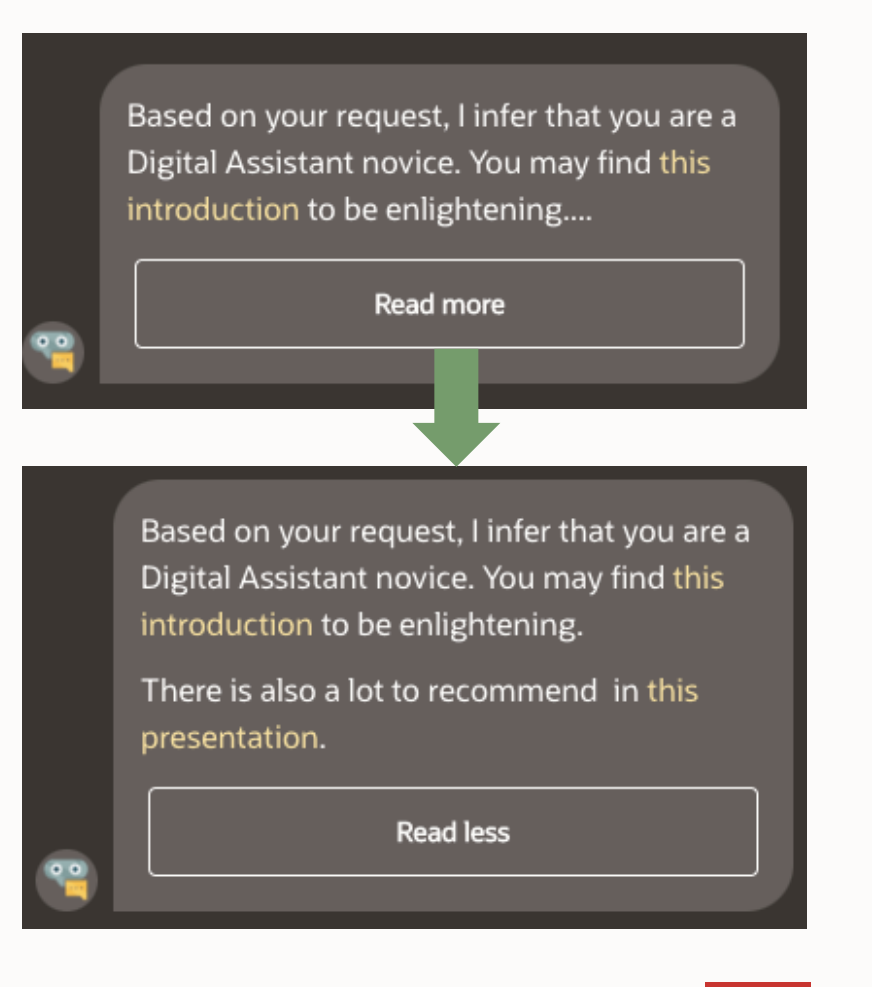

### **Examples of real Web SDK implementations**

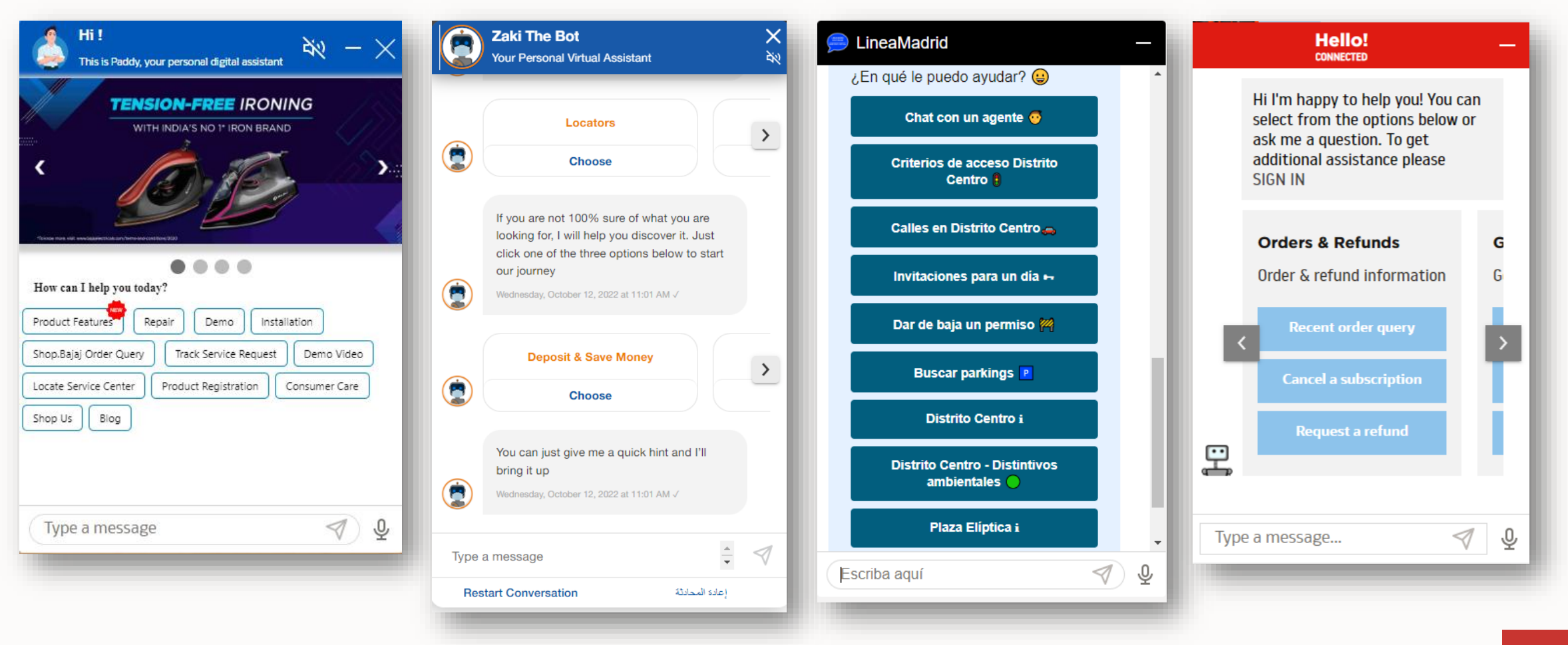

#### **Program agenda**

- 1 Oracle Web SDK
- 2 Web messenger customization
- 3 **Programming APIs**
- 4 Web messenger security
- 5 Voice support

# **Interacting with user and bot messages**

Delegate object

- JavaScript functions to interact with user and bot messages
- Messages can be read, changed and hidden

Example: Capitalize text messages

**Bots.setDelegate**({ **beforeDisplay**(message) { if(message.messagePayload.type == 'text'){ let text = message.messagePayload.text.replace(  $\wedge$  /\w\S\*/g, (w) => (w.replace(/^\w/, (c) => c.toUpperCase()))); message.messagePayload.text = text; } return message;

}, **beforeSend**(message) {return message;}, **beforePostbackSend**(postback) {return postback;} });

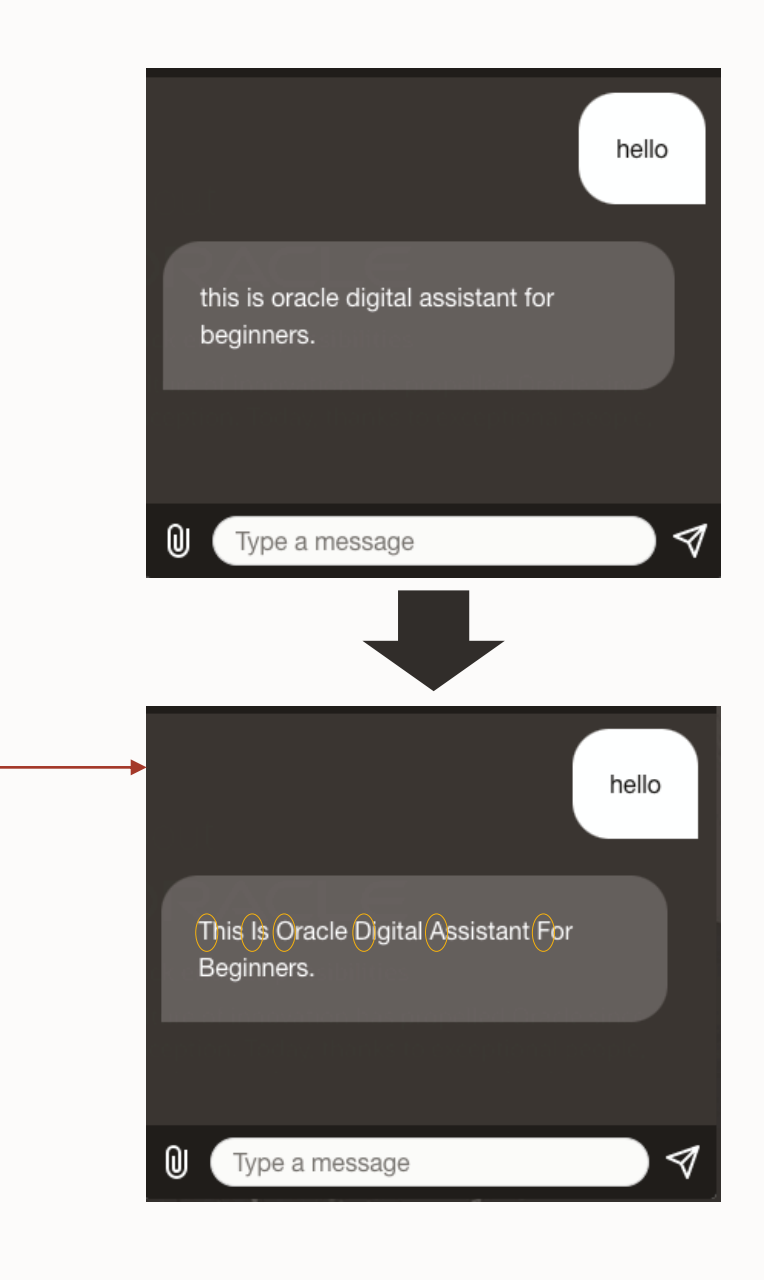

### **Sending user profile information**

Oracle Digital Assistant has no direct access to the messenger

User profile information are passed from messenger as key-value pairs

- E.g. fistName, lastName, timezoneOffset
- Accessible from BotML:  $$$ {profile. < attribute name>}

Custom profile information can be passed using Web SDK

- *initUserProfile* configuration property
- *Bots.updateUser()* function call

Profile variables are also accessible from custom components

• conversation.variable('profile.<attribute\_name>');

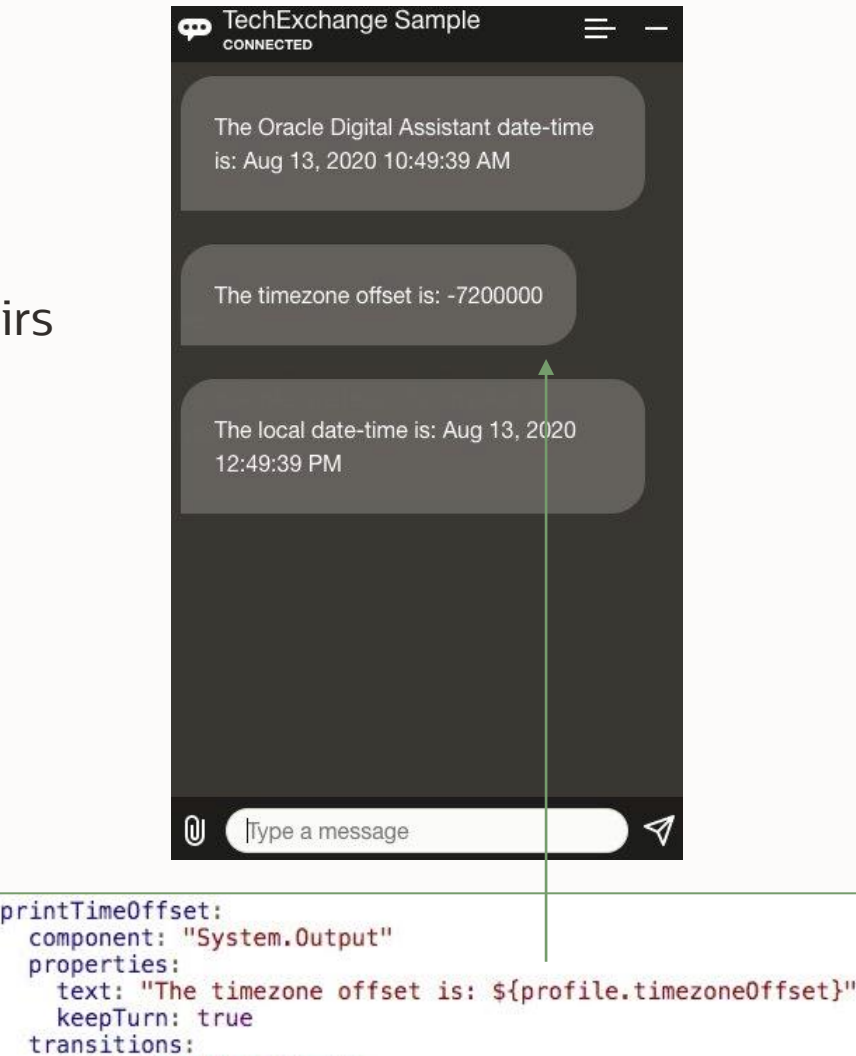

### **Sending user profile information:** *initUserProfile*

settings.js

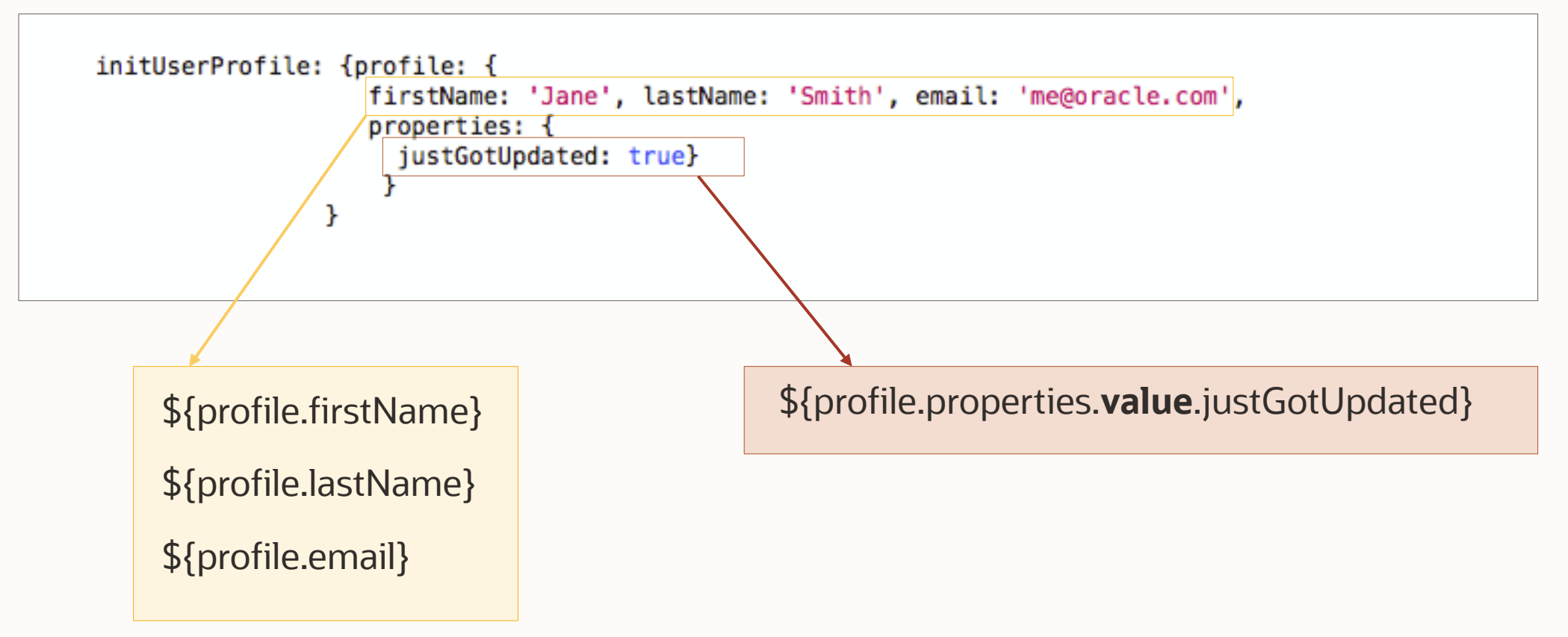

### **Sending messages programmatically**

Message can be sent from JavaScript

- Text messages
- Postback messages
- Hidden messages

Bots.sendMessage(<string>)

Bots.sendMessage(<json\_object>)

Bots.sendMessage(<[string | object]>,[hidden: true })

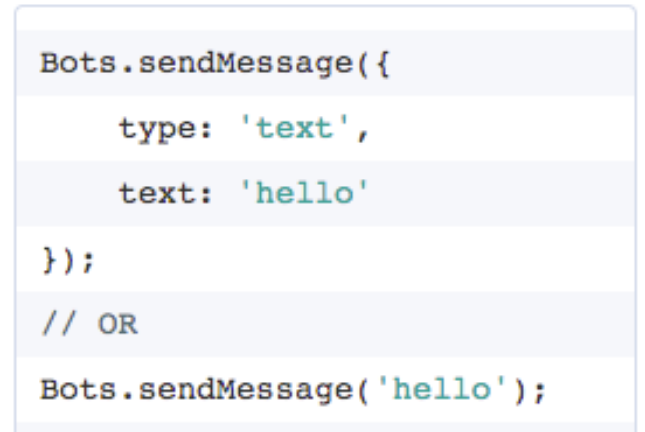

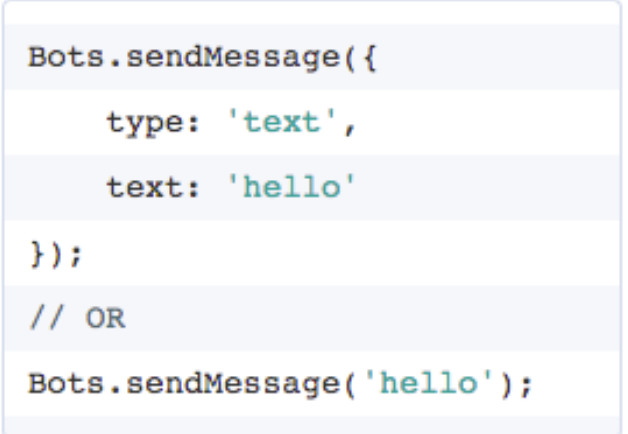

#### **Program agenda**

**Contract Contract** 

- 1 Oracle Web SDK
- 2 Web messenger customization
- 3 Programming APIs
- 4 **Web messenger security**
- 5 Voice support

# **Oracle Web SDK security mechanism**

Communication uses secure web sockets (wss)

• https for document uploads

Domain whitelisting

- Restricts web channel access to websites from registered domains
	- Oracle Web SDK messenger widget embedded in web page or -app

Enforcement of https as the protocol of the hosting website

- https:// as a protocol of the surrounding website is enforced by default
- Can optionally (not recommended) be disabled

JSON Web Token (JWT) authorization

• Channel secret generated on Oracle Web channel

# **Domain Whitelisting**

#### Limits access to allowed domains

• Web SDK messenger included in website downloaded from allowed domain

Domain whitelisting options

- https://<name>.<extension> for single domain whitelisting
- Comma separated list of domains for multiple domain whitelisting
- \*.< name >. < extension > for using wildcard in domain listing
- Single \* for general unrestricted access

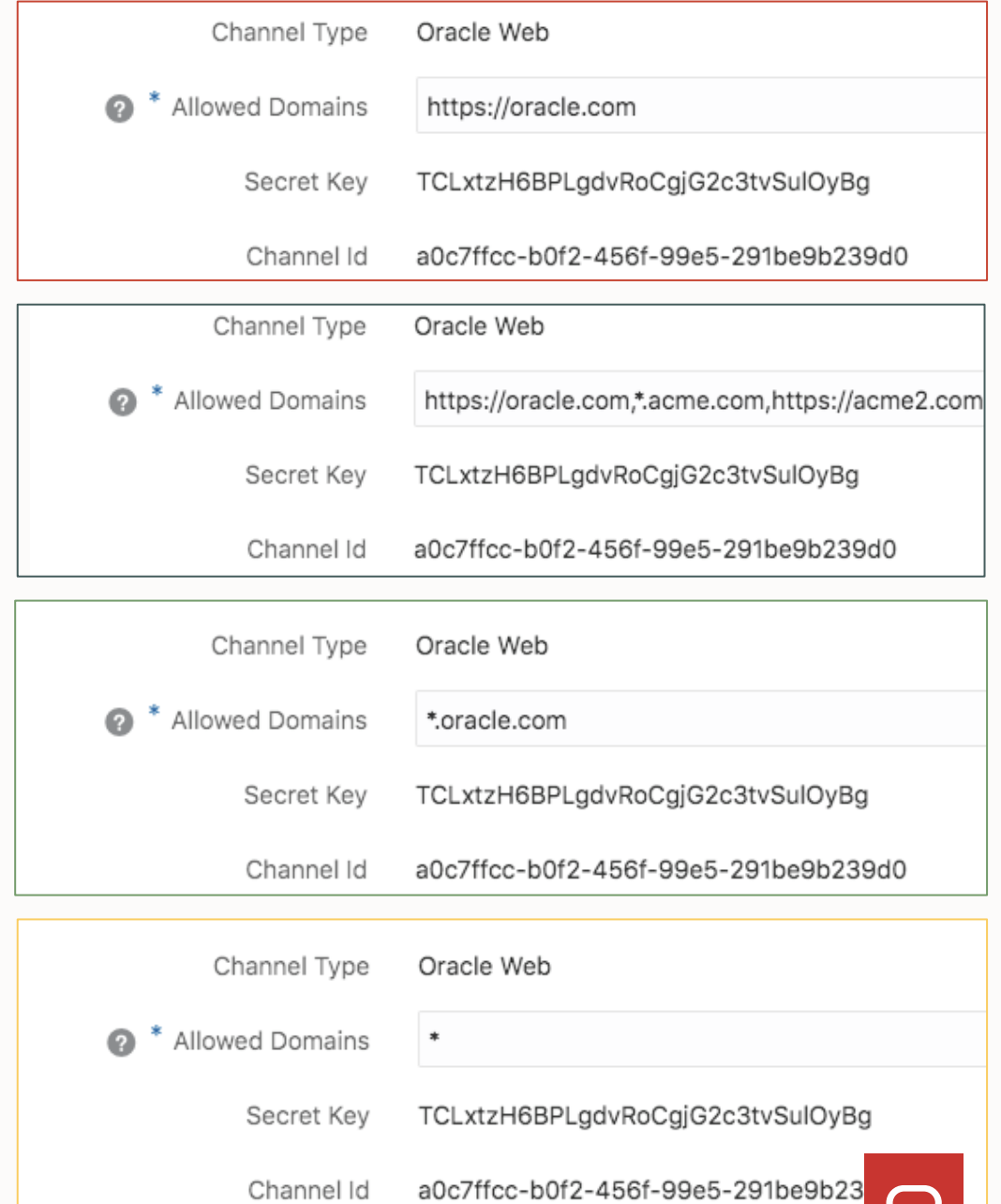

# **JSON Web Token (JWT)**

JWT token

- Contains claim (secret key) and username
- Web SDK calls JWT token generator upon web messenger start

JWT token should be generated on remote server

• Generating JWT on web page is not secure

Requires *Client Authentication Enabled* setting in Oracle web channel to be active

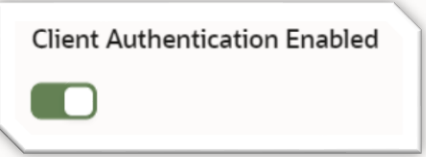

Tutorial <https://docs.oracle.com/en/cloud/paas/digital-assistant/tutorial-web-jwt/>

#### **Program agenda**

**Contract Contract** 

- 1 Oracle Web SDK
- 2 Web messenger customization
- 3 Programming APIs
- 4 Web messenger security
- 5 **Voice support**

# **Voice support in Oracle Web SDK**

Oracle Web channel has integrated speech recognition

• Allows users to talk directly to skills and digital assistants

Voice messages are sent to chat server

- Transforms speech to text
- Text sent to Oracle web channel

Set *enableSpeech* configuration property to true

- enables the microphone button
- displays in place of the send button

Speech recording can be edited before sending to the bot

• Disabled by default

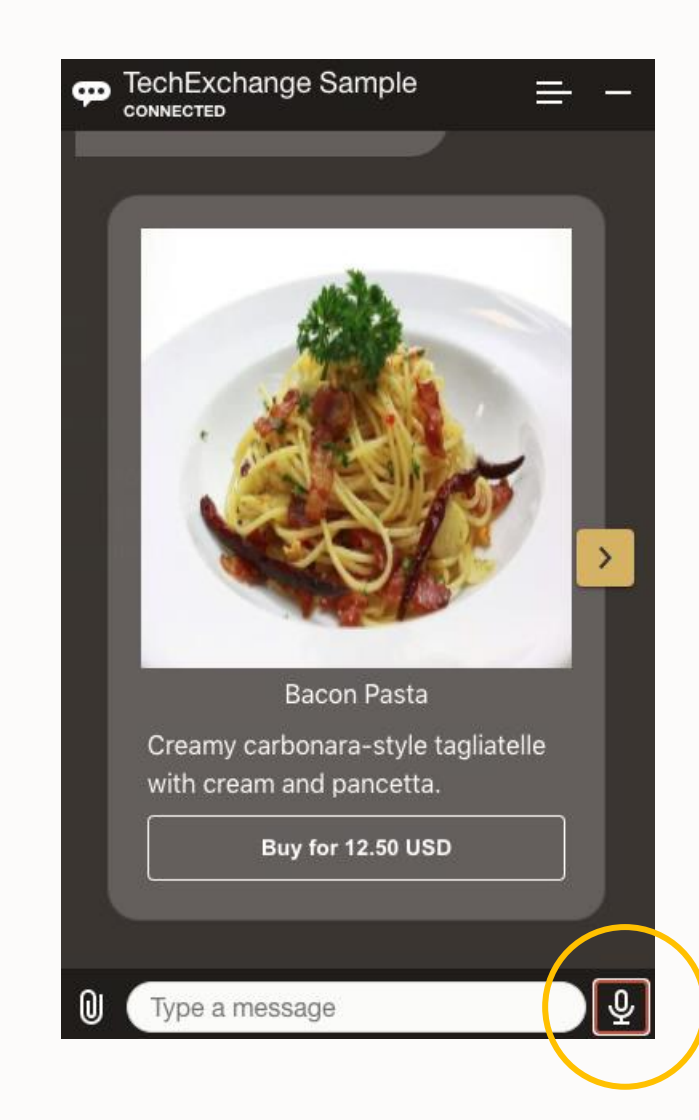

#### **Bot response narration**

SDK narrates responses using the device's speech synthesis APIs

• Voice that reads the skill or digital assistant messages an be configured

Set *enableBotAudioResponse* configuration to enable narration

- Voice can be defined per locale
- Uses default voice if not voice configured for a locale

If you want to use voice narration, keep bot responses simple

- Voice reads all displayed content
- Keep bot responses short if using voice

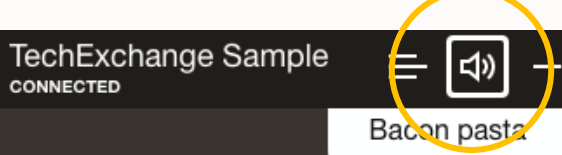

Please let me know your up tp 3 selections. You can have as many extras as you like by typing more than one extra separated by a space. Type 'no extras' to not order any. 1. cheese 2. cream 3. diced tomatoes 4. dried herbs 5. garlic 6. olive oil 7. pepper flakes 8. no extras type 'None' if you don't want any extras

Type a message

#### **Determine the choice of voices for a browser**

Voice support depends on device

- Use script to detect browser voices
- <https://developer.mozilla.org/en-US/docs/Web/API/SpeechSynthesis/getVoices>

```
Alex (en-US)
                                                                                                                                                                           D = Q囧
                                                                                                                                                                                                                                      -- DEFAULT ABOVE
     Bots.on(WebSDK.EVENT.WIDGET_OPENED, () => {
                                                                                                                                                                                                                                      Alice (it-IT)
          console.log('Widget is opened');
                                                                                                                                                                                                                                      Alva (sv-SE)
                                                                                                                                                                                                                                      Amelie (fr-CA)
                                                                                                                                                                                                                                      Anna (de-DE)
                                                                                                                                                                                                                                      Carmit (he-IL)
        function populateVoiceList() {
                                                                                                                                                                          Gen 2 Cloud
                                                                                                                                                                                                                                      Damayanti (id-ID)
          if(typeof speechSynthesis === 'undefined') {
                                                                                                                                                                                                                                      Daniel (en-GB)
                                                                                                                                                                          Infrastr p TechExchange Sample
                                                                                                                                                                                                                 \equiv \Rightarrowreturn;
                                                                                                                                                                                                                                      Diego (es-AR)
          \mathbf{L}Ellen (nl-BE)
                                                                                                                                                                          Highly auton
                                                                                                                                                                                                            Buy for 12.50 USD
                                                                                                                                                                                                                                      Fiona (en)
                                                                                                                                                                                                                                      Fred (en-US)
          var voices = spectBynthesis.getVoices();
                                                                                                                                                                                                                                      Ioana (ro-RO)
                                                                                                                                                                                                                                      Joana (pt-PT)
          for(var i = 0; i < voices. length; i++) {
                                                                                                                                                                                                                                      Jorge (es-ES)
                                                                                                                                                                                         Please let me know your up tp 3
             console.log( voices [i].name + ' (' + voices [i].lang + ')');
                                                                                                                                                                                                                                      Juan (es-MX)
                                                                                                                                                                                         selections. You can have as many
                                                                                                                                                                                                                                      Kanya (th-TH)
                                                                                                                                                                                        extras as you like by typing more than
             if(voices[i].default) {
                                                                                                                                                                                                                                      Karen (en-AU)
                                                                                                                                                                                        one extra separated by a space. Type
                                                                                                                                                                                                                                      Kvoko (ia-JP)
                console.log( ' -- DEFAULT ABOVE');
                                                                                                                                                                          Cloud
                                                                                                                                                                                         'no extras' to not order any.
                                                                                                                                                                                                                                      Laura (sk-SK)
                                                                                                                                                                          Applica
                                                                                                                                                                                         1. cheese
                                                                                                                                                                                                                                      Lekha (hi-IN)
          \mathcal{F}Luca (it-T)2. cream
                                                                                                                                                                          Complete sui
      Þ
                                                                                                                                                                                                                                      Luciana (pt-BR)
                                                                                                                                                                                        3. diced tomatoes
      populateVoiceList();
                                                                                                                                                                                                                                      Maged (ar-SA)
                                                                                                                                                                                        4. dried herbs
                                                                                                                                                                                                                                      Mariska (hu-HU)
                                                                                                                                                                                        5. garlic
                                                                                                                                                                                                                                      Mei-Jia (zh-TW)
                                                                                                                                                                                        6. olive oil
                                                                                                                                                                                                                                      Melina (el-GR)
     if (typeof speechSynthesis !== 'undefined' && speechSynthesis.onvoiceschanged !== undefined) {
                                                                                                                                                                                        7. pepper flakes
                                                                                                                                                                                                                                      Milena (ru-RU)
        speechSynthesis.onvoiceschanged = populateVoiceList;
                                                                                                                                                                                        8. no extras
                                                                                                                                                                                                                                      Moira (en-IE)
     \mathbf{F}About
                                                                                                                                                                                                                                      Monica (es-ES)
                                                                                                                                                                                                                                      Nora (nb-NO)
                                                                                                                                                                          ORAC
HPaulina (es-MX)
                                                                                                                                                                                        type 'None' if you don't want any extras
                                                                                                                                                                          Unlock endles
                                                                                                                                                                                                                                      Samantha (en-US)
                                                                                                                                                                                                                                      Sara (da-DK)
                                                                                                                                                                                                                                      Satu (fi-FI)
```
Sin-ji (zh-HK) Tessa (en-ZA) Thomas (fr-FR)

 $\omega$ 

Type a message

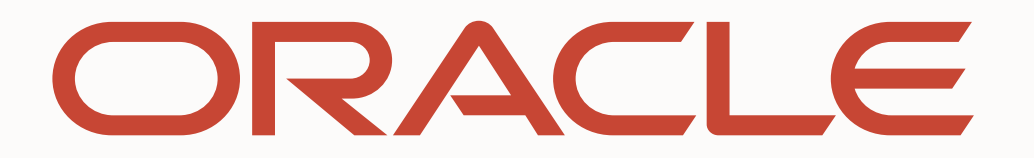